### **PENERAPAN MANAJEMEN** *BANDWIDTH* **DENGAN METODE QOS (***QUALITY OF SERVICE***) MENGGUNAKAN** *MIKROTIK ROUTER* **PADA SMP TARBIYYATUL MU'ALIMIN AL-ISLAMIYYAH ROUDHLATUL QUR'AN METRO**

**SKRIPSI**

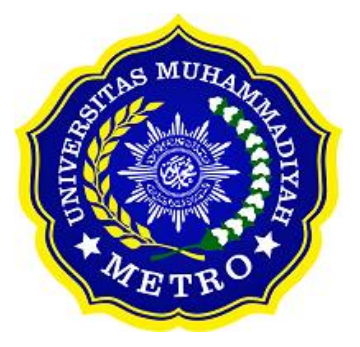

**OLEH EGI MAWARNI NPM. 19430011**

**ILMU KOMPUTER FAKULTAS ILMU KOMPUTER UNIVERSITAS MUHAMMADIYAH METRO 2023**

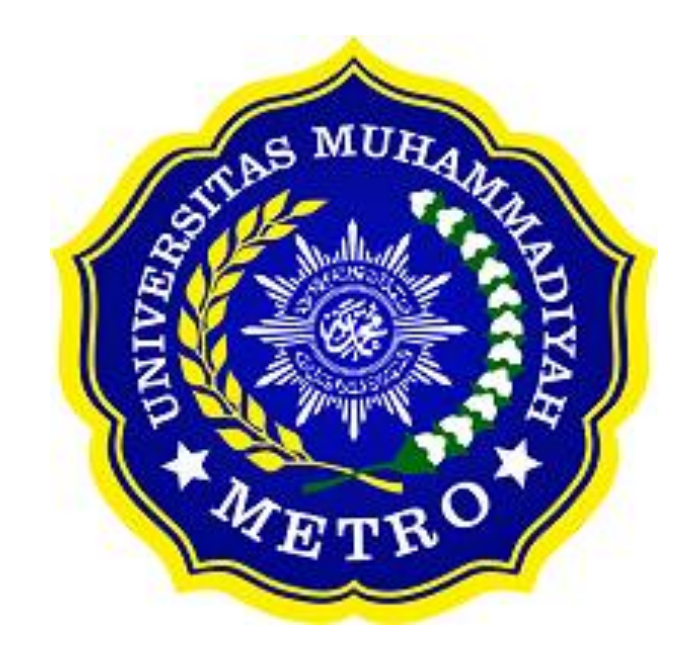

### **ABSTRAK**

Latar belakang penelitian ini adalah jaringan komputer merupakan terhubungnya perangkat komputer satu dengan yang lainnya guna untuk dapat saling berkomunikasi serta bertukar informasi. Dalam jaringan komputer diterapkan manajemen *bandwidth,* dimana manajemen *bandwidth* merupakan salah satu upaya dalam membagi *bandwidth* (Kecepatan) sehingga setiap pengguna jaringan mendapat kualitas layanan (*Quality of Service*) dengan baik saat menggunakan internet. Tujuan dari penelitian ini adalah guna mengoptimalisasikan dalam pengelolaan jaringan *wifi* khususnya dalam menerapkan manajemen *bandwidth* diharapkan agar pembagian *bandwidth*  dapat merata serta sesuai dengan kebutuhan pada setiap pengguna, sehingga mendapatkan kualitas layanan (*Quality of* Service) dengan baik pada SMP Tarbiyyatul Mu'alimin Al-Islamiyyah Roudhlatul Qur'an Metro, hambatnya kecepatan jaringan ketika antar pengguna menggunakan secara bersamaan. Metode penelitian yang digunakan yaitu Metode *Network Development Life Cycle*  (NDLC), yang merupakan salah satu metode dalam melakukan pengembangan jaringan. Adapun beberapa tahapan dalam menerapkan Metode *Network Development Life Cycle* (NDLC), diantaranya: Analisis, Perancangan, Simulasi, Implementasi, Monitoring dan Manajemen. Hasil penelitian menunjukkan bahwa: (1) Proses dalam implementasi manajemen *bandwidth* menggunakan beberapa perangkat keras seperti *Mikrotikrouter* RB941-2nD-TC sebagai alat melakukan konfigurasi manajemen *bandwidth, Access point* tipe TL-WR840N sebagai alat penyebar sinyal, serta kabel UTP sebagai penghubung antar perangkat, (2) Menerapkan manajemen *bandwidth* menggunakan teknik *simple queue* serta setiap pengguna memiliki hak akses, (3) Terdapat perbedaan sebelum dan setelah menerapkan manajemen *bandwidth,* hal tersebut dibuktikan dengan hasil traffic serta pengujian menggunakan *speedtest* terhadap tiap pengguna yang menyatakan bahwa telah sesuai rancangan dan kebutuhan.

**Kata Kunci:** Jaringan Internet; Manajemen Bandwidth; Mikrotikrouter

### **ABSTRACT**

The background to this research is that a computer network is the connection of computer devices to one another in order to communicate with each other and exchange information. In computer networks, bandwidth management is applied, where bandwidth management is an effort to divide bandwidth (Speed) so that each network user gets good quality of service when using the internet. The aim of this research is to optimize WiFi network management, especially in implementing bandwidth management, so that bandwidth distribution can be evenly distributed and according to the needs of each user. so that you get good quality of service at Tarbiyyatul Mu'alimin Al-Islamiyyah Roudhlatul Qur'an Metro Middle School, slow network speed when users use it simultaneously. The research method used is the Network Development Life Cycle (NDLC) Method, which is one method for carrying out network development. There are several stages in implementing the Network Development Life Cycle (NDLC) Method, including: Analysis, Design, Simulation, Implementation, Monitoring and Management. The research results show that: (1) The process of implementing bandwidth management uses several hardware devices such as the Mikrotikrouter RB941-2nD-TC as a tool for configuring bandwidth management, the TL-WR840N type access point as a signal spreading tool, and UTP cables as a link between devices, (2) Implement bandwidth management using simple queue techniques and each user has access rights, (3) There are differences before and after implementing bandwidth management, this is proven by traffic results and testing using speedtest for each user which states that it meets the design and needs.

**Keywords:** Internet Network; Bandwidth Management; Mikrotikrouter

### **PERSETUJUAN**

Skripsi oleh EGI MAWARNI ini, Telah diperbaiki dan disetujui untuk diuji

Metro, 3 Agustus 2023

Pembimbing I

Arif Hidayat, S.T., M.Kom

NIDN. 0229048901

Pembimbing II

 $\hat{\phantom{a}}$ 

Sudarmaji, S.Kom., M.MKom NIDN. 0201067402

Ketua Program Studi

Mustika, S.Kbm., M.Kom NIDN. 0204038302

Skripsi oleh EGI MAWARNI ini, Telah dipertahankan di depan Tim Penguji Pada tanggal 8 Agustus 2023

Tim Penguji Penguji I

Arif Hidayat, S.T., M.Kom

 $\boldsymbol{Q}$ Penguji II Sudarmaji, S.Kom., M.MKom

Penguji Utama

Gunayanti Kemala Sari Siregar Pahu, S.Kom., M.Ti

Mengetahui Fakultas Ilmu Komputer

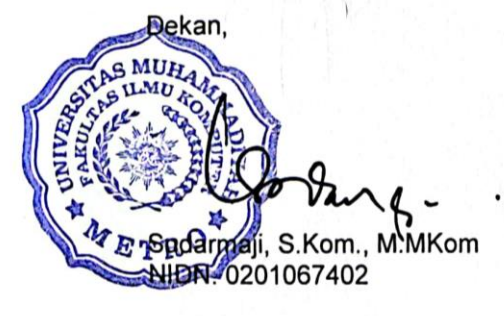

# **MOTTO**

فَاصْبِرْ اِنَّ وَعْدَ اللهِ حَقَّ وَّلَا يَسْتَخِفَّنَّكَ الَّذِيْنَ لَا َّ نَهُ<br>ا نَّة<br>م ٔ<br>ک ْ و َن وقِن ْ ُ ي **ٔ** ر<br>ب

Artinya: "Dan Bersabarlah kamu, sesungguhnya janji Allah adalah benar". **(Qs. Ar-Ruum:60)**

"Selalu ada harga dalam sebuah proses. Nikmati saja Lelah-lelah itu. Lebarkan lagi rasa sabar itu. Semua yang kau investasikan untuk menjadikan dirimu serupa yang kau impikan mungkin tidak akan selalu berjalan lancar. Tapi, gelombang-gelombang itu yang nanti bisa diceritakan". **(Boy Chandra)**

"Masa depan adalah milik mereka yang percaya dengan impiannya dan jangan biarkan impianmu dijajah oleh pendapat orang lain". **(Egi Mawarni)**

### **PERSEMBAHAN**

Alhamdulillah puji syukur kepada Allah SWT yang telah memberikan nikmat yang sangat luar biasa, memberi saya kekuatan, membekali saya dengan ilmu pengetahuan. Atas segala perjuangan saya hingga titik ini, saya persembahkan teruntuk orang-orang hebat yang selalu menjadi penyemangat, menjadi alasan saya kuat sehingga bisa menyelesaikan skripsi ini:

- 1. Teristimewa kedua orangtua saya, Bapak Edi Susanto yang telah menjadi motivator terbaik dalam kehidupan saya sehingga saya bisa menyelesaikan kuliah, dan Ibu Sumarti saya ucapkan terimakasih atas jasa, iringan do'a dan penyemangat yang tak henti-hentinya diberikan dalam mengiringi setiap perjalanan dalam menyelesaikan pendidikan sampai jenjang ini semoga rahmat Allah SWT selalu mengiringi kehidupanmu yang barokah dan senantiasa diberi kesehatan.
- 2. Artha Mawarni, adik kandung perempuan saya yang selalu membersamai meniti kehidupan hingga diusia saya sekarang, semoga kelak menjadi seorang sarjana, sukses dan membanggakan keluarga. Terimakasih telah menjadi adik terbaik saya,
- 3. Dosen pembimbing skripsi saya, Bapak Arif Hidayat, S.T., M.Kom. dan Bapak Sudarmaji, S.Kom., M.MKom terimakasih atas bimbingan, kritik dan saran serta telah banyak meluangkan waktu dengan sangat sabar dan pengertian dalam membantu proses pengerjaan skripsi saya ini.
- 4. Teruntuk teman-teman Program Studi Ilmu Komputer angkatan 2019 terimakasih telah menjadi bagian perjalanan hidup saya selama dalam masa-masa perkuliahan, dan teruntuk khusus Annisa, Karin dan Vani kalian adalah orang-orang pilihan yang selalu berada dibalik layar membersamai dalam perjuangan, terimakasih semoga sama-sama dilancarkan sampai akhir perjuangan.
- 5. Almamater tercinta Universitas Muhammadiyah Metro.
- 6. Terimakasih untuk diriku yang telah tetap melangkah sampai dititik ini dan dapat menyelesaikan skripsi ini.

### **KATA PENGANTAR**

دِنَّفِيِ الْكَلَّىٰ الْكَلِّىٰ وَالْكَلِّىٰ وَالْكَلِّىٰ وَالْمَرْكَانِي

Puji syukur atas kehadirat Allah SWT, yang telah melimpahkan rahmat dan hidayah-Nya sehingga penulis dapat menyelesaikan Proposal Skripsi yang berjudul "Penerapan Manajemen *Bandwidth* Dengan Metode Qos (*Quality of Service*) Menggunakan *Mikrotik Router* Pada SMP Tarbiyyatul Mu'alimin Al-Islamiyyah Roudhlatul Qur'an Metro". Shalawat serta Salam disampaikan kepada junjungan kita Nabi Muhammad SAW, semoga mendapatkan syafa'at-Nya di hari akhir nanti.

Penyelesaian Skripsi ini tidak terlepas dari bantuan, dukungan, dan kerja sama dari berbagai pihak. Oleh karena itu, penulis menyampaikan terima kasih kepada:

- 1. Bapak Dr. Nyoto Suseno, M.Si. selaku Rektor Universitas Muhammadiyah Metro.
- 2. Bapak Sudarmaji, S.Kom., M.MKom selaku Dekan Fakultas Ilmu Komputer Universitas Muhammadiyah Metro sekaligus Dosen Pembimbing 2 yang telah membimbing sehingga terselesainya skripsi ini.
- 3. Bapak Dedi Irawan, S.Kom., M.T.I selaku Wakil Dekan Fakultas Ilmu Komputer Universitas Muhammadiyah Metro
- 4. Ibu Mustika, S.Kom., M.Kom selaku Ketua Program Studi Ilmu Komputer Fakultas Ilmu Komputer Universitas Muhammadiyah Metro.
- 5. Bapak Arif Hidayat, S.T., M.Kom selaku Dosen Pembimbing 1 yang telah memberikan dukungan, arahan dan bimbingan selama menyusun skripsi ini.
- 6. Bapak M. Iqbal Beny Saputra., M.Pd.I selaku Kepala Sekolah serta Bapak/Ibu Guru maupun Staff pada SMP Tarbiyyatul Mu'alimin Al-Islamiyyah Roudhlatul Qur'an Metro
- 7. Seluruh rekan-rekan Ilmu Komputer angkatan 2019 yang telah berjuang bersama selama kuliah.

Penulis berharap semoga skripsi ini akan membawa manfaat yang sebesar-besarnya khususnya bagi penulis dan bagi pembaca pada umumnya.

Penulis

### PERNYATAAN ORISINALITAS SKRIPSI

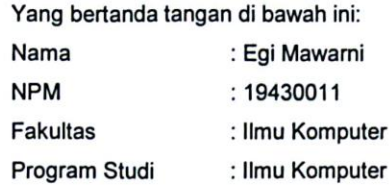

Dengan ini menyatakan bahwa yang bertulis dalam skripsi ini dengan judul "Penerapan Manajemen Bandwidth Dengan Metode Qos (Quality of Service) Menggunakan Mikrotik Router Pada Smp Tarbiyyatul Mu'alimin Al-Islamiyyah Roudhlatul Qur'an Metro" Saya menyatakan bahwa skripsi ini benar-benar karya saya bukan hasil dari plagiat ataupun mengambil skripsi penulis lain. Apabila dikemudian hari terdapat unsur plagiat dalam skripsi ini, maka saya menerima sanksi berdasarkan ketentuan dan tata tertib yang berlaku di Universitas Muhammadiyah Metro.

Demikian surat pernyataan ini saya buat dalam keadaan sadar dan tanpa ada paksaan dari pihak manapun.

Metro, 11 September 2023

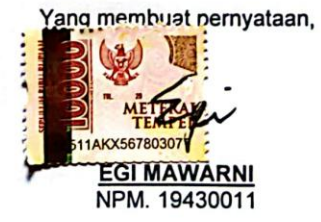

xii

### SURAT KETERANGAN UJI KESAMAAN (SIMILARITY CHECK)

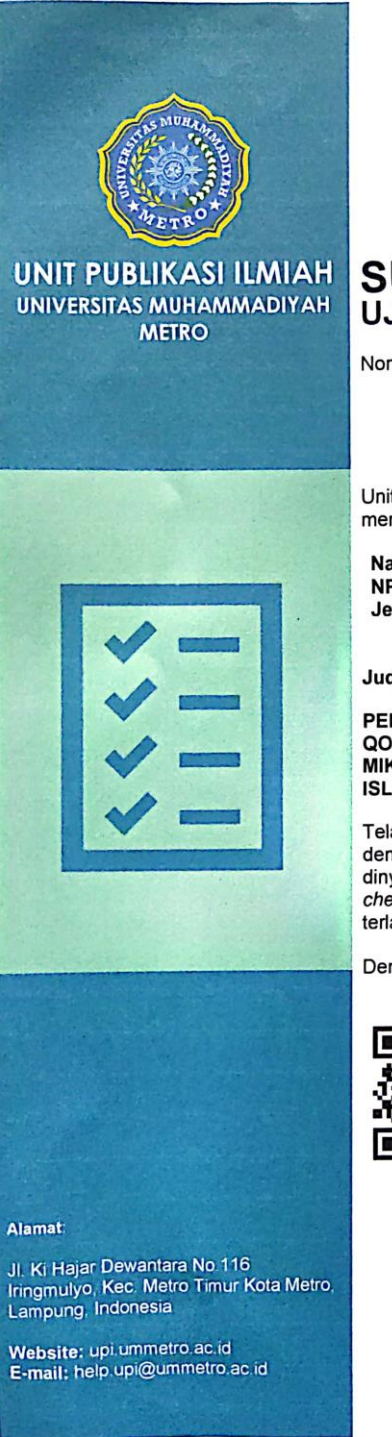

# **SURAT KETERANGAN<br>UJI KESAMAAN (SIMILARITY CHECK)**

Nomor: 651/II.3.AU/F/UPI-UK/2023

Unit Publikasi Ilmiah Universitas Muhammadiyah Metro dengan ini menerangkan bahwa:

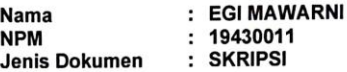

Judul:

PENERAPAN MANAJEMEN BANDWIDTH DENGAN METODE **QUALITY OF SERVICE) MENGGUNAKAN**<br>MIKROTIKROUTER PADA SMP TARBIYYATUL MU'ALIMIN AL-ISLAMIYYAH ROUDHLATUL QUR'AN METRO

Telah dilakukan validasi berupa Uji Kesamaan (Similarity Check) dengan menggunakan aplikasi Turnitin. Dokumen telah diperiksa dan dinyatakan telah memenuhi syarat bebas uji kesamaan (similarity check) dengan persentase ≤20%. Hasil pemeriksaan uji kesamaan terlampir.

Demikian kami sampaikan untuk digunakan sebagaimana mestinya.

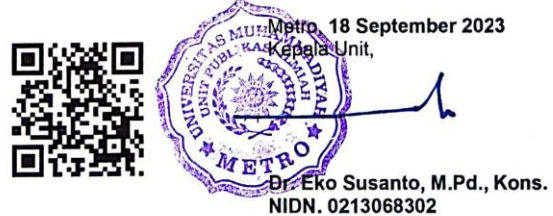

# **DAFTAR ISI**

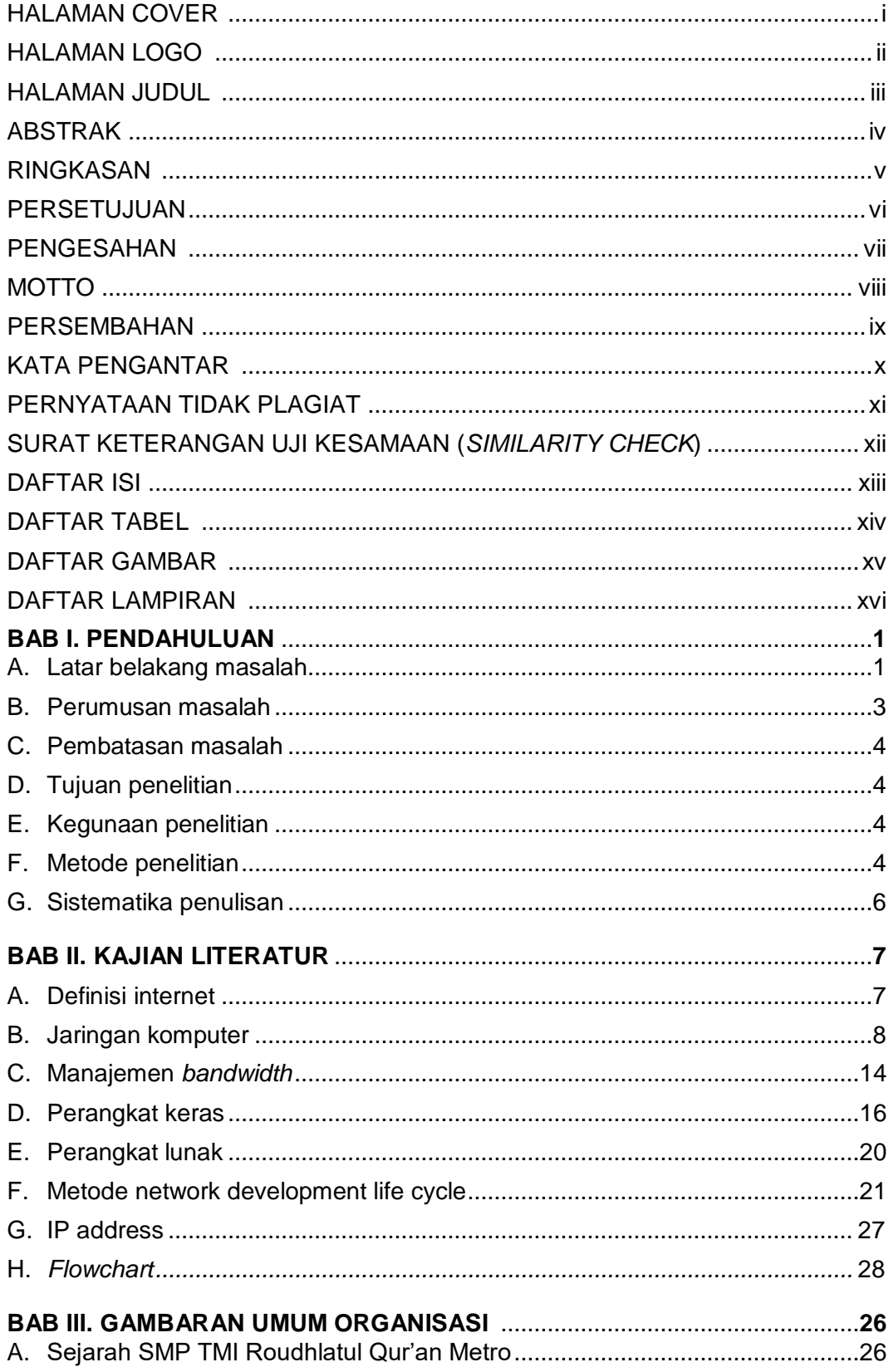

![](_page_12_Picture_2.jpeg)

# **DAFTAR GAMBAR**

## Gambar **Halaman**

![](_page_13_Picture_229.jpeg)

![](_page_14_Picture_1.jpeg)

# **DAFTAR TABEL**

![](_page_15_Picture_83.jpeg)

# **DAFTAR LAMPIRAN**

# Lampiran **Halaman** Halaman Albert Books and the set of the set of the set of the set of the set of the set of the set of the set of the set of the set of the set of the set of the set of the set of the set of the set of th

![](_page_16_Picture_224.jpeg)